$2.6 \times 7$ 

Draw each rectangle to the scale shown and determine the new dimensions.

1) The rectangle below has the dimensions:  $2.9 \times 2.8$ 

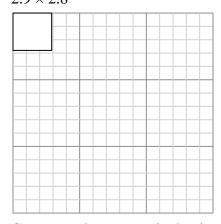

Create another rectangle that is scaled to 16 times the size of the current rectangle.

The rectangle below has the dimensions:

2) The rectangle below has the dimensions:  $3.9 \times 3.5$ 

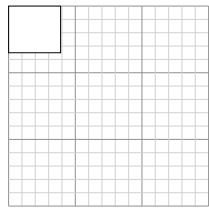

Create another rectangle that is scaled to 9

times the size of the current rectangle.

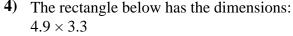

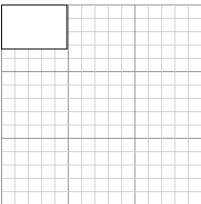

Create another rectangle that is scaled to 4 times the size of the current rectangle.

Create another rectangle that is scaled to 4 times the size of the current rectangle.

The rectangle below has the dimensions:  $4.7 \times 2.2$ 

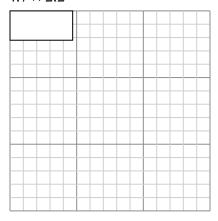

Create another rectangle that is scaled to 9 times the size of the current rectangle.

The rectangle below has the dimensions:  $3.3 \times 2.5$ 

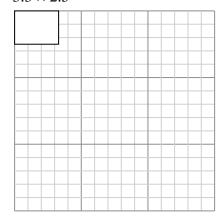

Create another rectangle that is scaled to 9 times the size of the current rectangle.

| ١. |  |  |  |
|----|--|--|--|
|    |  |  |  |

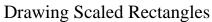

Name:

## Draw each rectangle to the scale shown and determine the new dimensions.

The rectangle below has the dimensions:  $2.9 \times 2.8$ 

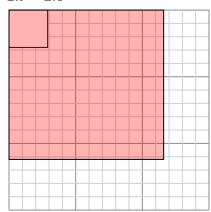

Create another rectangle that is scaled to 16 times the size of the current rectangle.

The rectangle below has the dimensions:

 $2.6 \times 7$ 

The rectangle below has the dimensions:  $3.9 \times 3.5$ 

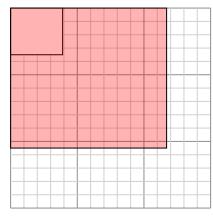

Create another rectangle that is scaled to 9 times the size of the current rectangle.

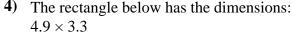

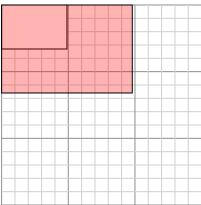

Create another rectangle that is scaled to 4 times the size of the current rectangle.

The rectangle below has the dimensions:  $4.7 \times 2.2$ 

times the size of the current rectangle.

Create another rectangle that is scaled to 4

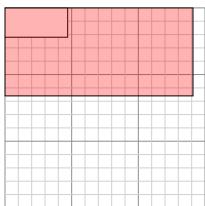

Create another rectangle that is scaled to 9 times the size of the current rectangle.

The rectangle below has the dimensions:  $3.3 \times 2.5$ 

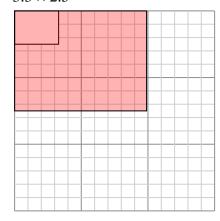

Create another rectangle that is scaled to 9 times the size of the current rectangle.

## **Answers**

11.6×11.2

11.7×10.5